# NAG Library Function Document

# nag real general eigensystem (f02bjc)

### <span id="page-0-0"></span>1 Purpose

nag\_real\_general\_eigensystem (f02bjc) calculates all the eigenvalues and, if required, all the eigenvectors of the generalized eigenproblem  $Ax = \lambda Bx$  where A and B are real, square matrices, using the  $QZ$ algorithm.

### 2 Specification

```
#include <nag.h>
#include <nagf02.h>
void nag_real_general_eigensystem (Integer n, double a[], Integer tda,
     double b[], Integer tdb, double tol, Complex alfa[], double beta[],
     Nag_Boolean wantv, double v[], Integer tdv, Integer iter[],
     NagError *fail)
```
# 3 Description

All the eigenvalues and, if required, all the eigenvectors of the generalized eigenproblem  $Ax = \lambda Bx$ where A and B are real, square matrices, are determined using the  $QZ$  algorithm. The  $QZ$  algorithm consists of four stages:

- (a)  $\overline{A}$  is reduced to upper Hessenberg form and at the same time  $\overline{B}$  is reduced to upper triangular form.
- (b) A is further reduced to quasi-triangular form while the triangular form of B is maintained.
- (c) The quasi-triangular form of A is reduced to triangular form and the eigenvalues extracted.
- (d) This function does not actually produce the eigenvalues  $\lambda_j$ , but instead returns  $\alpha_j$  and  $\beta_j$  such that

 $\lambda_j = \alpha_j/\beta_j, \quad j = 1, 2, \ldots, n.$ 

The division by  $\beta_i$  becomes the responsibility of your program, since  $\beta_i$  may be zero indicating an infinite eigenvalue. Pairs of complex eigenvalues occur with  $\alpha_j/\beta_j$  and  $\alpha_{j+1}/\beta_{j+1}$  complex conjugates, even though  $\alpha_i$  and  $\alpha_{i+1}$  are not conjugate.

(e) If the eigenvectors are required (wanty =  $Nag$ -TRUE), they are obtained from the triangular matrices and then transformed back into the original coordinate system.

### 4 References

Moler C B and Stewart G W (1973) An algorithm for generalized matrix eigenproblems SIAM J. Numer. Anal. 10 241–256

Ward R C (1975) The combination shift QZ algorithm SIAM J. Numer. Anal. 12 835–853

Wilkinson J H (1979) Kronecker's canonical form and the QZ algorithm Linear Algebra Appl. 28 285– 303

### 5 Arguments

1: **n** – Integer *Input* 

On entry: n, the order of the matrices A and B. *Constraint*:  $n \geq 1$ .

<span id="page-1-0"></span>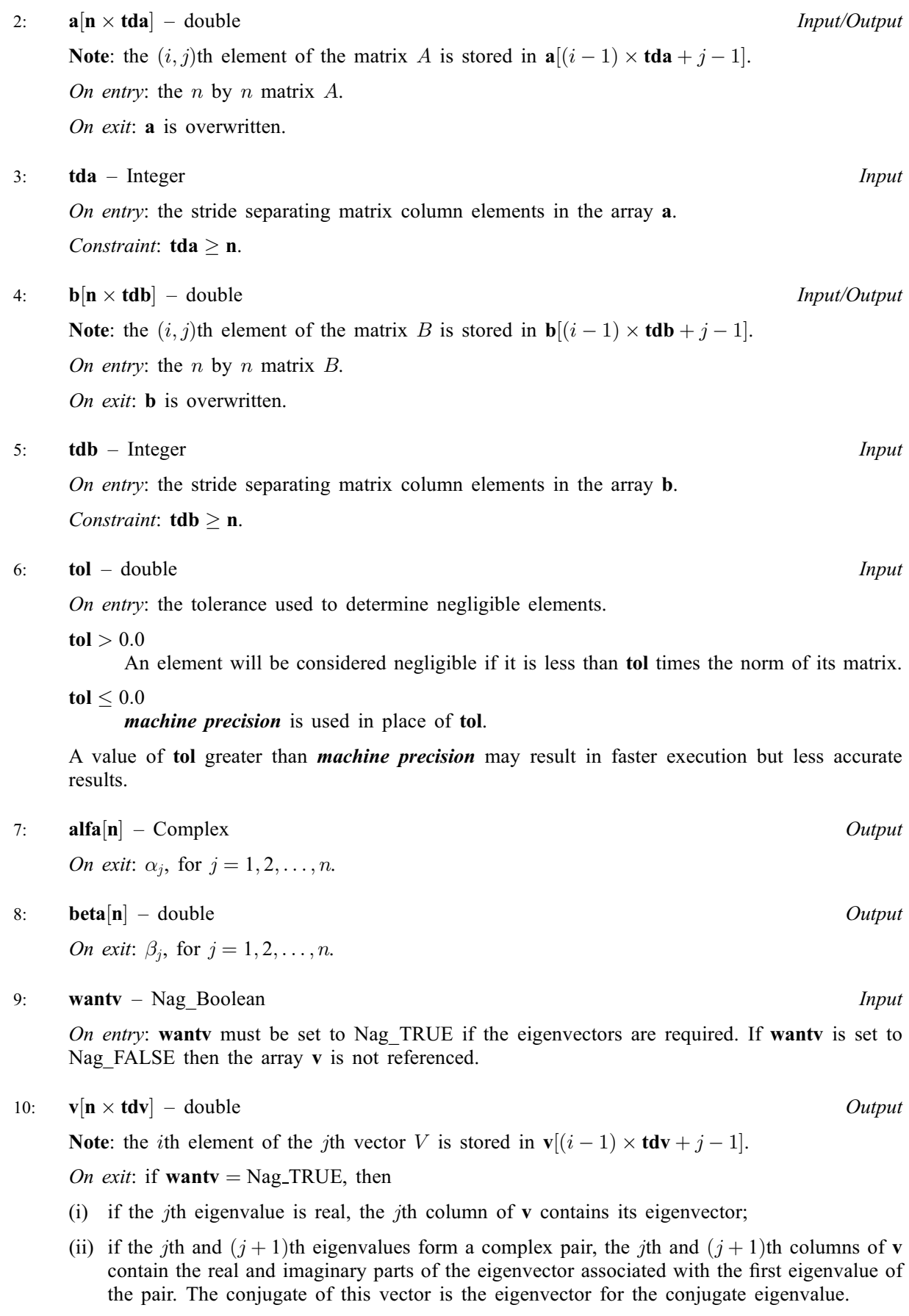

Each eigenvector is normalized so that the component of largest modulus is real and the sum of squares of the moduli equal one.

If wanty  $=$  Nag FALSE, [v](#page-1-0) is not referenced and may be NULL.

<span id="page-2-0"></span>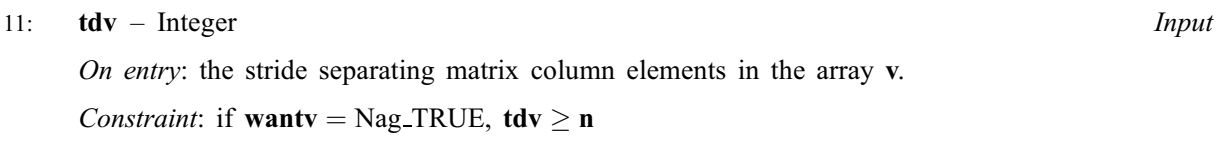

12:  $\textbf{iter}[n]$  $\textbf{iter}[n]$  $\textbf{iter}[n]$  – Integer *Output* 

On exit: **iter** $[j-1]$  contains the number of iterations needed to obtain the jth eigenvalue. Note that the eigenvalues are obtained in reverse order, starting with the nth.

#### 13: **fail** – NagError \* Input/Output

The NAG error argument (see Section 3.6 in the Essential Introduction).

### 6 Error Indicators and Warnings

#### NE\_2\_INT\_ARG\_LT

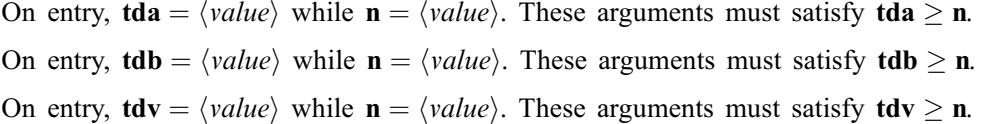

#### NE\_INT\_ARG\_LT

O[n](#page-0-0) entry,  $\mathbf{n} = \langle value \rangle$ . Co[n](#page-0-0)straint:  $n \geq 1$ .

#### NE\_ITERATIONS\_QZ

More tha[n](#page-0-0)  $\mathbf{n} \times 30$  iterations are required to determine all the diagonal 1 by 1 or 2 by 2 blocks of the quasi-triangular form in the second step of the  $QZ$  algorithm. This failure occurs at the *i*th eigen[v](#page-1-0)alue,  $i = \langle value \rangle$ .  $\alpha_i$  and  $\beta_i$  are correct for  $j = i + 1, i + 2, \ldots, n$  but v does not contain any correct eigenvectors.

The value of  $i$  will be returned in member **fail.errnum** of the NAG error structure provided NAGERR\_DEFAULT is not used as the error argument.

### 7 Accuracy

The computed eigenvalues are always exact for a problem  $(A + E)x = \lambda (B + F)x$  where  $||E||/||A||$  and  $||F||/||B||$  are both of the order of max ([tol](#page-1-0),  $\epsilon$ ), tol being defined as in [Section 5](#page-0-0) and  $\epsilon$  being the *machine* precision.

Note: interpretation of results obtained with the QZ algorithm often requires a clear understanding of the effects of small changes in the original data. These effects are reviewed in [Wilkinson \(1979\)](#page-0-0), in relation to the significance of small values of  $\alpha_i$  and  $\beta_i$ . It should be noted that if  $\alpha_i$  and  $\beta_i$  are **both** small for any j, it may be that no reliance can be placed on any of the computed eigenvalues  $\lambda_i = \alpha_i/\beta_i$ . You are recommended to study [Wilkinson \(1979\)](#page-0-0) and, if in difficulty, to seek expert advice on determining the sensitivity of the eigenvalues to perturbations in the data.

### 8 Parallelism and Performance

Not applicable.

### 9 Further Comments

The time taken by nag\_real\_general\_eigensystem (f02bjc) is approximately proportional to  $n^3$  and also depends on the value chosen for argument [tol](#page-1-0).

## 10 Example

To find all the eigenvalues and eigenvectors of  $Ax = \lambda Bx$  where

$$
A = \begin{pmatrix} 3.9 & 4.3 & 4.3 & 4.4 \\ 12.5 & 21.5 & 21.5 & 26.0 \\ -34.5 & -47.5 & -43.5 & -46.0 \\ -0.5 & 7.5 & 3.5 & 6.0 \end{pmatrix} \quad \text{and} \quad B = \begin{pmatrix} 1 & 1 & 1 & 1 \\ 2 & 3 & 3 & 3 \\ -3 & -5 & -4 & -4 \\ 1 & 4 & 3 & 4 \end{pmatrix}.
$$

### 10.1 Program Text

```
/* nag_real_general_eigensystem (f02bjc) Example Program.
 *
 * Copyright 2014 Numerical Algorithms Group.
 *
 * Mark 2, 1991.
 * Mark 8 revised, 2004.
*/
#include <nag.h>
#include <stdio.h>
#include <nag_stdlib.h>
#include <math.h>
#include <nagf02.h>
#include <nagx02.h>
#define A(I, J) a[(I) *tda + J]
#define B(I, J) b[(I) *tdb + J]
#define V(I, J) v[(1) *tdv + J]int main(void)
{
  Nag_Boolean wantv;
  Complex *<b>alfa</b> = 0;Integer exit_status = 0, i, ip, *iter = 0, j, k, n, tda, tdb, tdv;
  double a = 0, a = 0, a = 0, a = 0, b = 0, b = 0, b = 0;
 NagError fail;
  INIT_FAIL(fail);
  printf(
          "nag_real_general_eigensystem (f02bjc) Example Program Results\n");
#ifdef WIN32
 scanf_s("%*[^\n]"); /* Skip heading in data file */
#else
 scanf("%*[^\n]"); /* Skip heading in data file */
#endif
#ifdef WIN32
  scanf_s("%"NAG_IFMT"", &n);
#else
  scanf("%"NAG_IFMT"", &n);
#endif
  if (n \geq 1){
      if (!(beta = NAG ALLOC(n, double)) ||)!(a = NAG\_ALLOC(n*n, double)) ||
          ! (b = NAG_ALLOC(n * n, double)) ||
          !(v = NAG_ALLOC(n*n, double)) ||
          !(iter = NAG_ALLOC(n, Integer)) ||
          !(alfa = NAG_ALLOC(n, Complex)))
        {
          printf("Allocation failure\n");
          ext{exists} = -1;
```

```
goto END;
       }
      tda = n;
      tdb = n;tdv = n;}
 else
    {
     printf("Invalid n.\n");
     exit_status = 1;return exit_status;
    }
 for (i = 0; i < n; ++i)for (j = 0; j < n; ++j)#ifdef _WIN32
     scanf_s("81f", \&A(i, j));#else
     scanf("lf", &A(i, j));
#endif
 for (i = 0; i < n; ++i)for (j = 0; j < n; ++j)#ifdef _WIN32
     scant_s("81f", 8B(i, j));#else
     scanf("%lf", &B(i, j));
#endif
 wantv = NagTRUE;
 /* nag_machine_precision (x02ajc).
  * The machine precision
  */
 tol = nag_machine_precision;
  /* nag_real_general_eigensystem (f02bjc).
  * All eigenvalues and optionally eigenvectors of real
  * generalized eigenproblem, by QZ algorithm
  */
 nag_real_general_eigensystem(n, a, tda, b, tdb, tol,
                               alfa, beta, wantv, v, tdv, iter,
                               &fail);
  if (fail.code != NE_NOERROR)
    {
     printf("Error from nag_real_general_eigensystem (f02bjc).\n%s\n",
              fail.message);
     exit_status = 1;goto END;
    }
 ip = 0;for (i = 0; i < n; ++i){
     printf("Eigensolution %4"NAG_IFMT"\n", i+1);
      printf("alfa[%"NAG_IFMT"].re %7.3f", i, alfa[i].re);
      printf(" alfa[%"NAG_IFMT"].im %7.3f", i, alfa[i].im);
      printf(" beta[%"NAG_IFMT"] %7.3f\n", i, beta[i]);
     if (beta[i] == 0.0)printf("lambda is infinite");
      else
      if (alfa[i].im == 0.0){
         printf("lambda %7.3f\n", alfa[i].re/beta[i]);
         printf("Eigenvector\n");
          for (j = 0; j < n; ++j)printf("%7.3f\n", V(j, i));
        \lambdaelse
        {
         printf("lambda %7.3f %7.3f\n"
                  alfa[i].re/beta[i], alfa[i].im/beta[i]);
          printf("Eigenvector\n");
          k = (Integer) pow((double) -1, (double)(ip+2));for (j = 0; j < n; ++j){
```
}

```
printf("%7.3f", V(j, i-ip));
             printf("%7.3f\n", k*V(j, i-ip+1));
           }
         ip = 1 - ip;}
  }
 printf("Number of iterations (machine-dependent)\n");
 for (i = 0; i < n; ++i)printf("%2"NAG_IFMT"", iter[i]);
 print(f("\n^n);END:
NAG_FREE(beta);
 NAG_FREE(a);
NAG_FREE(b);
NAG_FREE(v);
NAG_FREE(iter);
NAG_FREE(alfa);
return exit_status;
```
#### 10.2 Program Data

nag\_real\_general\_eigensystem (f02bjc) Example Program Data 4 3.9 12.5 -34.5 -0.5<br>4.3 21.5 -47.5 7.5  $4.3$   $21.5$   $-47.5$   $7.5$ <br> $4.3$   $21.5$   $-43.5$   $3.5$ 4.3 21.5 -43.5 3.5  $4.4$  26.0 -46.0 1.0 2.0 -3.0 1.0 1.0 3.0 -5.0 4.0 1.0 3.0 -4.0 3.0 1.0 3.0 -4.0 4.0

#### 10.3 Program Results

```
nag_real_general_eigensystem (f02bjc) Example Program Results
Eigensolution 1
alfa[0].re 3.801 alfa[0].im 0.000 beta[0] 1.900
lambda 2.000
Eigenvector
  0.996
 0.006
 0.063
 0.063
Eigensolution 2
alfa[1].re 1.563 alfa[1].im 2.084 beta[1] 0.521
lambda 3.000 4.000
Eigenvector
  0.945 0.000
  0.189 0.000
 0.113 -0.151
 0.113 -0.151
Eigensolution 3<br>alfa[2].re 3.030 a
           3.030 alfa[2].im -4.040 beta[2] 1.010
lambda 3.000 -4.000
Eigenvector
  0.945 -0.000
  0.189 -0.000
  0.113 0.151
  0.113 0.151
Eigensolution 4
alfa[3].re 4.000 alfa[3].im 0.000 beta[3] 1.000
lambda 4.000
Eigenvector
 0.988
```
# $f02 - Eigenvalues$  and Eigenvectors for the set of the set of the set of the set of the set of the set of the set of the set of the set of the set of the set of the set of the set of the set of the set of the set of the set of the

0.011 -0.033 0.154 Number of iterations (machine-dependent) 0050